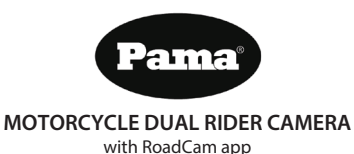

**Contains:**

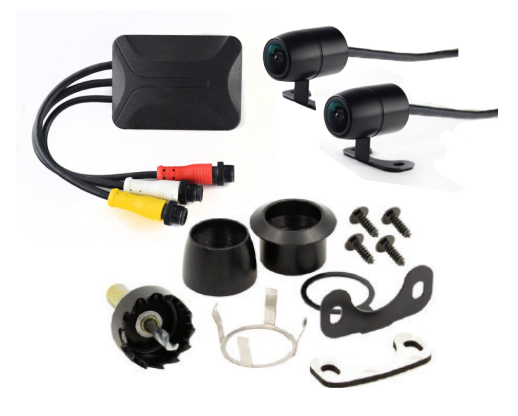

2 x Cameras, Control box, Holesaw, alternative mounting options

# **Set Up**

- Connect the BLACK wire to chassis ground
- Connect the RED wire to accessory power
- Connect the front camera to the YELLOW connector
- Connect the rear camera to the WHITE connector

#### **L.E.D. indicator**

- When light is alternating between a red and purple light, this indicates that the PNGRC is charging and the camera is recording.
- A solid purple light indicates that the PNGRC is charging, but not recording.
- A solid blue light indicates that the battery is full.
- A flashing blue light indicates that the battery is full and the camera is recording.

## **Notes:**

- 1) When powered on, there will be one loud beep to alert you that the DVR is turning on and will start recording. If the beeping continues, that indicates that there is a break in communication with one of the cameras or there is no memory card installed.
- 2) The DVR has a built-in battery that when fully charged will record for 5 minutes after a power loss. The battery charges automatically under normal operation, no extra steps are required to charge the battery.

## **Mounting**

There are two mounting options for the front and rear cameras, surface mount or flush mount. There is double sided tape and screws provided for the surface mount and a holesaw drill bit provided for the flush mount. Below are some mounting suggestions for a motorcycle.

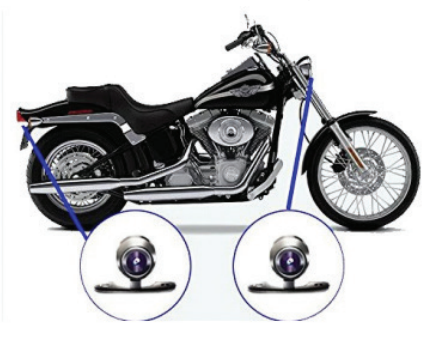

PNGRC

# **App Controls**

The PNGRC will connect to an Android / Apple mobile device via Wi-Fi to help with positioning and playback. The app cannot be used for live visual.

## **App Set Up**

- 1) Locate and install the app titled RoadCam from the App Store or Play Store.
- 2) Open Wi-Fi on your smart device. Connect to the PNGRC (SSID: NVT\_CAR\*\*\*) and enter password (PW: 12345678). After the mobile device has been successfully connected to the PNGRC, open the app.
- 3) Open the RoadCam app. Press the "connect to camera" button. After camera connects, visual should pop up. From here you can view video playback, photos taken (through the app). Start and stop recording, and change the visual from camera to camera.

Note: The app cannot be used for live visual. The lag from processing does not allow for a seamless image.

# **Specification**

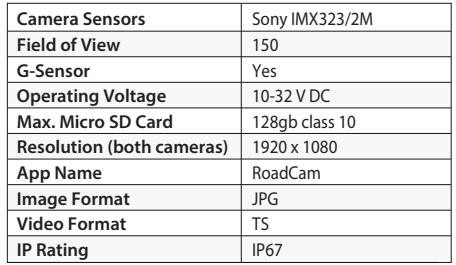